# **baixar pixbet no celular**

- 1. baixar pixbet no celular
- 2. baixar pixbet no celular :sportingbet para iphone
- 3. baixar pixbet no celular :jogar no casino online

### **baixar pixbet no celular**

#### Resumo:

**baixar pixbet no celular : Faça parte da elite das apostas em centrovet-al.com.br! Inscrevase agora e desfrute de benefícios exclusivos com nosso bônus especial!**  contente:

### **Como baixar o aplicativo do Pixbet?**

O Pixbet App pode ser batizado em baixar pixbet no celular Celulares Android via arquivo APK, directo pelo site da casa de apostas.

### **Passo a passo para baixo o aplicativo do Pixbet**

- 1. Acesse o site oficial do Pixbet;
- 2. Clique em baixar pixbet no celular "Download" ou para baixar o aplicativo;
- 3. Se solicitar a Senha descifragem, forneça uma senha correta;
- 4. Umavez baixado, abra o arquivo APK e instale;
- 5. Instalador e suporte para instalação;

### **Tipos de apostas disponíveis no Pixbet**

- Apostas espirortivas: Futebol, basquete; ténis (Fórmula 1), MMA(MAM); NCAA/MLB
- apostas de cassino: Blacjack, Roleta Poker; Jogos da mesa
- Apostas de Loteria: Mega-Sena, Lotefácil Quina e Dupla Sene;

### **Ao vivo no Pixbet**

O Pixbet oferece apostas ao vivo em baixar pixbet no celular vãos modalidade, incluindo Futebol.

### **Benefícios do Pixbet**

- Bônus de boas-vinda:
- Promoções e campanhas específicas;
- Apostas espirotivas em baixar pixbet no celular um único aplicativo;
- ptima experiência de uso;

### **Encerrado**

O Pixbet App é uma opção para aqueles que buscam um plataforma de apostas e jogos

confiáveis, segura. Com Uma Ampla Variade De Opções DE Apostas Bônus E Promoçães - Alem of Um Interface Intuición & Paracil

[betesporte cadastro](https://www.dimen.com.br/betesporte-cadastro-2024-07-06-id-11229.html)

Baixar Pixbet grátis: apostas rápidas e fáceis em baixar pixbet no celular seu celular A casa de apostas mais rápida do mundo agora ao seu alcance gratuitamente

Em tempos modernos, a tecnologia avança a passos largos e o mercado de apostas não é exceção. A Pixbet, casa de apostas reconhecida por baixar pixbet no celular rapidez e facilidade, oferece agora a possibilidade de baixar seu aplicativo gratuitamente.

Com o aplicativo Pixbet, você pode apostar de forma prática e segura em baixar pixbet no celular diversos esportes, aproveitando probabilidades altas e uma interface amigável. Além disso, você pode sacar seus ganhos em baixar pixbet no celular poucos minutos por meio do PIX, garantindo agilidade e tranquilidade em baixar pixbet no celular suas operações.

Para baixar o aplicativo Pixbet, basta acessar o site oficial da casa de apostas e clicar no símbolo da Google Play Store no rodapé da página. Em seguida, toque no botão de download e baixe o arquivo APK. Vá nas configurações do seu celular e dê permissão para instalação de fontes desconhecidas. Baixe o arquivo e clique para instalar.

Com o aplicativo Pixbet instalado, você terá acesso a uma ampla gama de recursos e vantagens, incluindo:

Apostas rápidas e fáceis em baixar pixbet no celular vários esportes

Probabilidades altas e competitivas

Saques rápidos e seguros por PIX

Interface amigável e intuitiva

Suporte ao cliente eficiente

Não perca mais tempo e baixe agora mesmo o aplicativo Pixbet gratuitamente. Experimente a emoção das apostas esportivas na palma da baixar pixbet no celular mão com rapidez, segurança e praticidade.

Lembre-se de sempre apostar com responsabilidade e dentro dos seus limites financeiros. Perguntas frequentes:

Como faço para baixar o aplicativo Pixbet?

Acesse o site oficial da Pixbet e clique no símbolo da Google Play Store no rodapé da página. O aplicativo Pixbet é gratuito?

Sim, o download do aplicativo Pixbet é totalmente gratuito.

Em quais dispositivos posso instalar o aplicativo Pixbet?

O aplicativo Pixbet está disponível para dispositivos Android e iOS.

Como faço para sacar meus ganhos pelo PIX?

Após efetuar baixar pixbet no celular aposta e obter lucro, basta selecionar a opção de saque por PIX no aplicativo Pixbet e informar o valor desejado.

# **baixar pixbet no celular :sportingbet para iphone**

# **O que é a melhor casa de apostas com bônus grátis?**

- Bet365: oferece R\$200 em apostas gratis.
- Betano: 100% de bônus até R\$300.
- Parimatch: oferece 100% de bônus até R\$500.
- Aposta Galera: oferece bônus até R\$200.
- Oferece 100% de bônus até R\$1200.
- Betmotion: oferece bônus até R\$150.
- 1xbet: oferece bônus até R\$1200.

### **Comparativo das casas de apostas com bônus grátis**

### **Casa de Apostos Bônus**

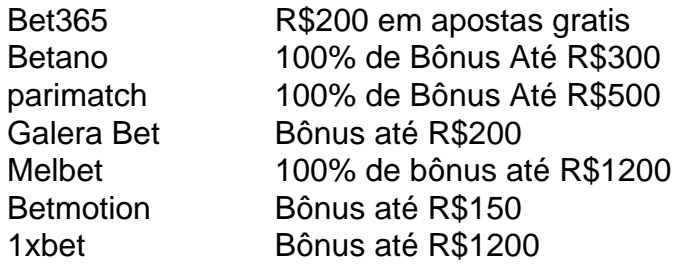

### **Como escolher um melhor casa de apostas com bônus grátis?**

- Verifique se a casa de apostas oferece bônus grátis.
- Verifique se a casa de apostas tem boas odds e variandade dos jogos.
- Verifique se a casa de apostas tem um bom sistema da fidelidade e programa do lealismo.
- Verifique se a casa de apostas tem uma boa reputação e é sempre.

#### **Encerrado**

A escola da melhor casa de investimento com bônus grátis depende das suas necessidades e preferências. É importante ter uma ideia que é preciso saber como fazer a diferença entre as condições do Bónuse, o espírito em ação antes dos desafios à medida para chegar ao ponto certo no futuro próximo:

### **baixar pixbet no celular**

No mundo dos jogos e apostas online, a Pixbet é uma plataforma cada vez mais popular, graças em baixar pixbet no celular parte a variedade de opções e mercados oferecidos aos seus usuários. Um desses mercados é o 1x2. Neste artigo, veremos:

- **O que é o 1x2 na Pixbet e o que ele significa?**
- **Como apostar no 1x2 da Pixbet?**
- **Quais são as melhores estratégias para apostas desse tipo?**

### **O que é o 1x2 na Pixbet e o que ele significa?**

O símbolo "1x2" em baixar pixbet no celular apuestas esportivas representa as possíveis definições de um jogo ou partida: vitória do time da casa (1), empate (x), ou vitória da visita (2). Dessa forma, ao apostar neste mercado da Pixbet, o objetivo principal é acertar quem será o vencedor da partida ou, se ela terminará empatada.

### **Como apostar no 1x2 na Pixbet?**

Para realizar uma apostas no mercado 1x2 na Pixbet, siga esses simples passos:

- 1. Crie uma conta na Pixbet ou faça login, caso já possua uma.
- 2. Navegue até a página de esportes, selecione a competição desejada e, em baixar pixbet no celular seguida, localize o jogo que você deseja apostar.
- 3. No card do jogo, procure pela seção "Mercados", e selecione a opção 1x2.
- 4. Escolha baixar pixbet no celular opção desejada dentre as disponíveis.

5. Insira a quantia desejada para a aposta e clique em baixar pixbet no celular "Colocar Aposta".

### **Quais são as melhores estratégias para apostas no 1x2 na Pixbet?**

Conhecer as equipes, jogadores e táticas influencia positivamente no processo de decisão ao colocar suas apostas. Dessa forma, algumas estratégias recomendáveis são:

- Procurar por enfrentamentos anteriores entre as equipes:
- Analisar as condições das equipes (lesões, suspensões, etc.) logo antes de realizar uma aposta:
- Acompanhar o histórico do time fora de casa ou como mandante;
- Analisar estatísticas e análises mais detalhadas de profissionais das competições.

## **baixar pixbet no celular :jogar no casino online**

Eventos-chaves

Mostrar apenas eventos-chaves.

Ative JavaScript para usar esse recurso.

"Tem a bandeira particularmente desagradável"

"Old Trafford foi alterado para ler 'Não arrogante, apenas oitavo'?" pergunta Richard Hirst. "Por que diabos não jogar Kambwala?".

e-mails Tim Stappard. "Bonkers".

Parece estranho, particularmente contra este ataque de pacy. E não é como se Jonny Evans fosse um salto a jato!

Eddie Howe, gerente de Newcastle.

:

Temos dois jogos enormes. Vamos precisar ser muito bons hoje, [qualificação europeia] está perto mas também é bem longe de nós!

Trippier cria objetivos, ataques. Sua habilidade técnica é do mais alto nível Ele não tem muito treinamento mas ele está baixar pixbet no celular boas condições para jogar

É bom dizer que não somos merecedores.

para outra chuva de aguaceiros esta noite baixar pixbet no celular Manchester, embora possa haver um pouco mais leve chuvisco perto do pontapé inicial. Clássicos...

Estado de Old Trafford's depreciação evidente como inundações da água Manchester United estádio' {sp}

Enquanto isso....

Esta é uma história fascinante.

, e muito tempo atrasado. Graças a Deus que alguém colocou baixar pixbet no celular cabeça acima do parapeito – bem feito Wolves! O VAR é um shambles completo de fundamentalmente tira o prazer fora futebol americano Este jogo está baixar pixbet no celular aberto; É mais importante ser divertido por isso mesmo se não for forense preciso...

Também deve bandeiras de

Esse não é o único jogo da Premier League hoje à noite. Chelsea, que está baixar pixbet no celular sétimo e excelente forma (um resultado do Arsenal de lado), viaja para Brighton 7.45 pm BST pontapé inicial; eu vou mantê-lo a par das últimas novidades na costa sul! Alguém à espreita na margem

Nick Pope de Newcastle. Este é o seu terceiro jogo no banco desde que regressou da lesão a longo prazo - O guarda-redes sofreu uma estranha ferida nos ombros na prova do retorno desta noite, numa vitória por 1 x 0 sobre Manchester United baixar pixbet no celular 2 Dezembro e sem dúvida foi número 1.

Qualquer que seja a situação de lesão, é o

, é um triste estado de coisas para os fãs da United ter Casemiro e Evans no centro das costas.

Ten Hag gastou mais 400 milhões desde que entrou baixar pixbet no celular cena; este esquadrão custou 1,2 bilhão...

Comentários interessantes de Ten Hag

. Não está claro quem vai liderar a linha para o Manchester United esta noite, provavelmente Bruno Fernandes como um nove falso Os portugueses perderam as derrotas ao Crystal Palace e Arsenal lembre-se:

Marcus Rashford não joga desde a semifinal da FA Cup contra Coventry baixar pixbet no celular 21 de abril e ele faz o banco hoje à noite. Lisandro Martínez também está na reserva, O argentino jogou apenas uma partida Desde 4 fevereiro Ele tem sido um grande erro E parte do motivo que Casemiro parceiros Evans esta tarde novamente no centro das costas Tem para dizer Estou surpreso ao ver os brasileiros lá atrás outra vez após as blemas Contra Arsenal Isak Gordon & Murphy lábios será lamber...

Erik dez Hag fala:

Você viu, os últimos jogos temos jogadores da academia no banco. Agora nós já vimos que há outros atores capazes de fazer a diferença se eles vierem baixar pixbet no celular frente e quiserem lutar por este clube!

Em Hojlund sendo descansado.

Queremos mantê-lo fresco. É uma longa temporada para os jovens jogadores, temos Brighton e a final da taça!

Quem vai jogar na frente baixar pixbet no celular vez disso?

Você vai ver. Tudo é possível [ele diz coyly com um sorriso]

No Casemiro a partir do centro de volta.

Ele jogou alguns bons jogos, algumas quedas. Obviamente no último jogo [contra o Arsenal] houve um momento ruim ". Sabemos disso e ele tem de fazer isso mesmo! Partilhar

Atualizado em:

19.18 BST

Manchester United:

Onana, Wan-Bissaka s vezes chamado de Casemiro e Evans Dalot.

Subs:

Martinez Bayindir, Rashford e Hojlund. Eriksen; Antony Kambwala

Newcastle:

Dubravka, Trippier krafth (queima), Hall de gravação e longa-metragem Bruno Guimarães Anderson Jacob Murphy Isak Gordon.

Subs:

Dummett, Schar Joelinton e Ritchie Barnes Pope Almiron White Alex Murphy. Árbitro:

Robert Jones (Merseyside)

Que situação engraçada. Nem o Manchester United (8o) nem Newcastle (6a), podem chegar aos quatro primeiros da primeira campanha, mas ambos gostariam de estar na Liga Europa (na qual eles certamente precisam terminar baixar pixbet no celular 5 ou 6th). – com os brilhantes prêmios do prataria europeu e qualificação para a Champions League dos vencedores das próximas temporadas - Mas um lugar no campeonato (7rd! ) é provavelmente uma boa chance mesmo que ganharia muito tempo pela próxima edição europeia?

Mas como Spurs aprendeu ontem à noite, baixar pixbet no celular vez de tentar manobrar ao redor das muitas permutações que podem ou não estar nas suas mãos. O melhor passo é simplesmente experimentar e ganhar todos os seus jogos para ver o quê acontece com a mão da qual você está lidando!

Erik ten Hag está andando uma linha muito fina, de fato e precisa todo o bom PR que ele pode obter. Uma vitória para os vermelhos esta noite certamente ajudaria ".

Portanto, não há muito baixar pixbet no celular jogo esta noite à parte da qualificação europeia e potencialmente do trabalho de alguém. Mas estou satisfeito por estares aqui independentemente disso...

Kick-off: 19h00 BST.

Author: centrovet-al.com.br Subject: baixar pixbet no celular Keywords: baixar pixbet no celular Update: 2024/7/6 1:25:25